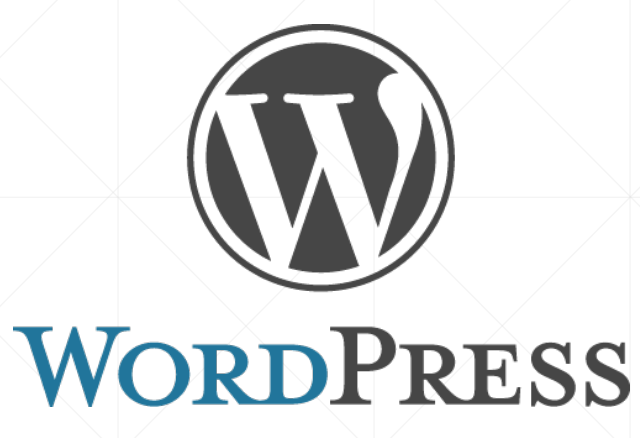

# **Criando Temas para WordPress**

Eric Teixeira

### **O que é o WordPress?**

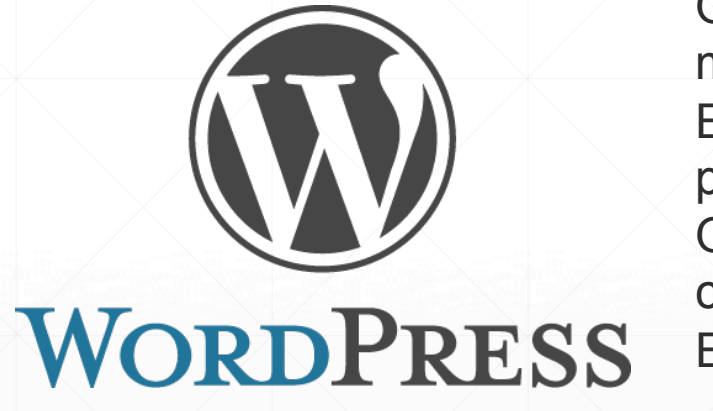

O WordPress é o CMS (Content Management System) mais utilizado no mundo e o melhor, ele é de graça!

Ele é o que chamamos de Open Source, ou "código livre", onde qualquer um pode alterá-lo, criar plug-ins, temas e etc.

O WordPress tem uma equipe que está sempre trabalhando, contribuindo com códigos para sua melhoria.

Então é importante se manter sempre atualizado.

### **Ah! WordPress é aquela ferramenta para Blog né?**

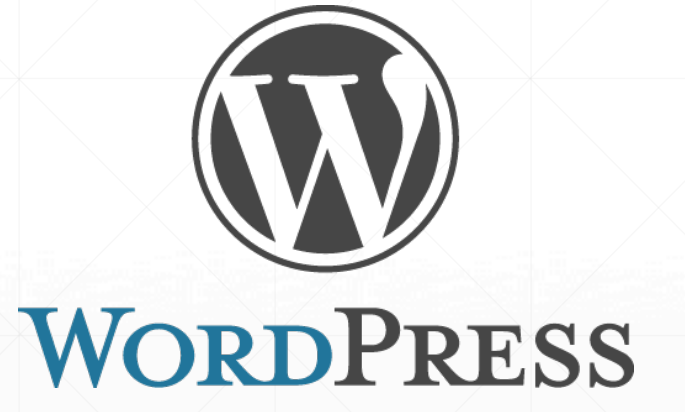

O WordPress ficou conhecido por ser uma ferramenta utilizada para criar Blogs, assim como o Joomla e o Drupal.

Porém o Software hoje já é utilizado para criar muito mais que apenas Blogs, é possível fazer TUDO com o WordPress desde um Blog até um sistema

complexo.

### **Porque usar o WordPress?**

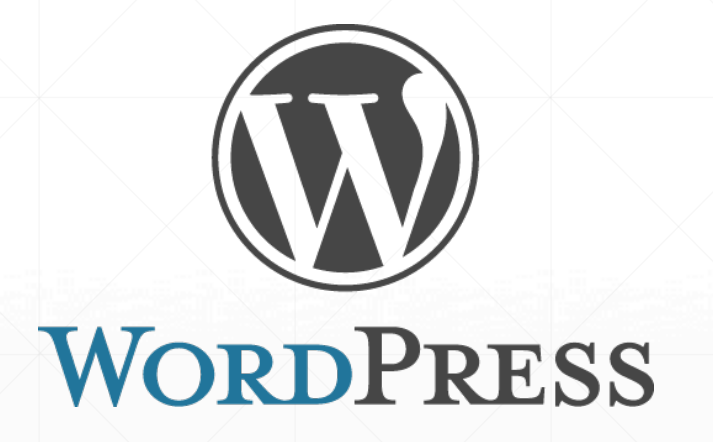

Como foi mencionado o WordPress é um CMS. O WordPress oferece uma plataforma onde será extremamente fácil e agradável trabalhar com conteúdo!

**WordPress.org x WordPress.com** 

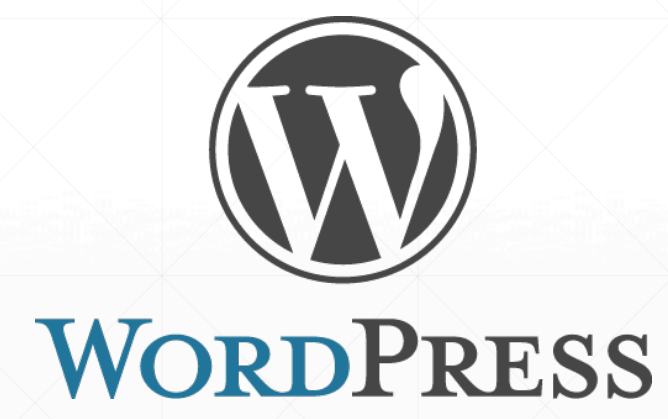

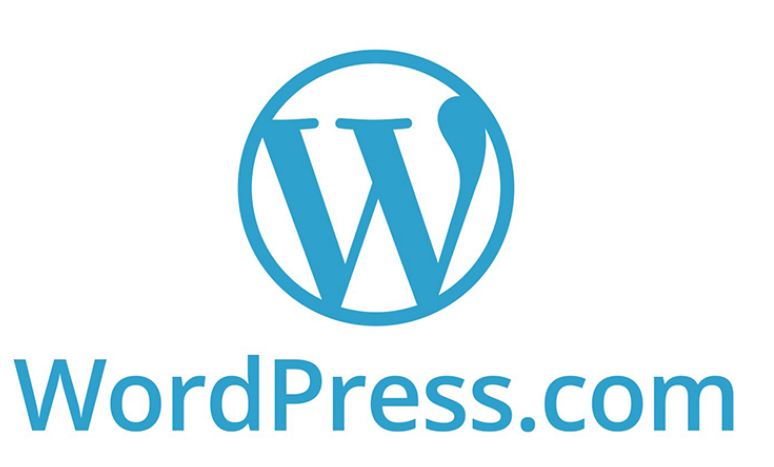

### **O que é um Tema do WordPress?**

WORDPRESS

O Tema é responsável por unir as funcionalidades do WordPress com a parte Visual do Site.

Ele é composto por um conjunto de arquivos, cada tema pode ser bem diferente um do outro e apresentar funcionalidades destintas.

### **Arquivos básicos de um Tema**

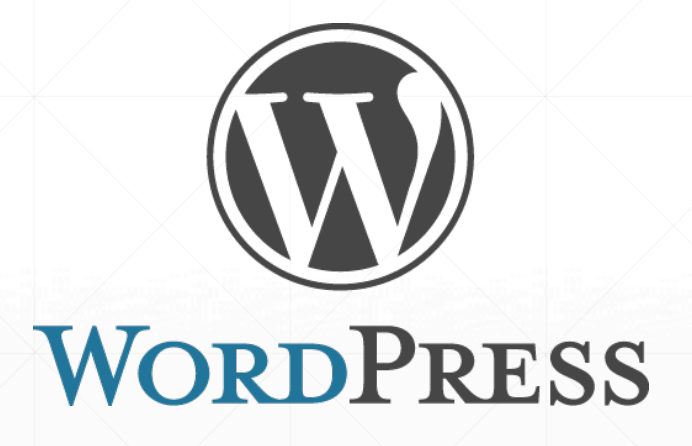

- § style.css
- § index.php
- § header.php
- sidebar.php
- § footer.php
- § single.php

### **Algumas Funções que Vamos Utilizar**

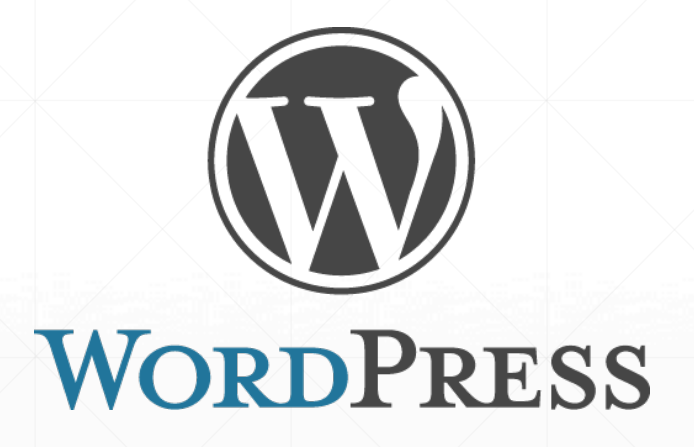

- bloginfo();
- get\_search\_form();
- wp\_nav\_menu();
- get\_header();
- get\_sidebar();
- get\_footer();
- have\_posts()

### **Entendendo o Loop Do WordPress**

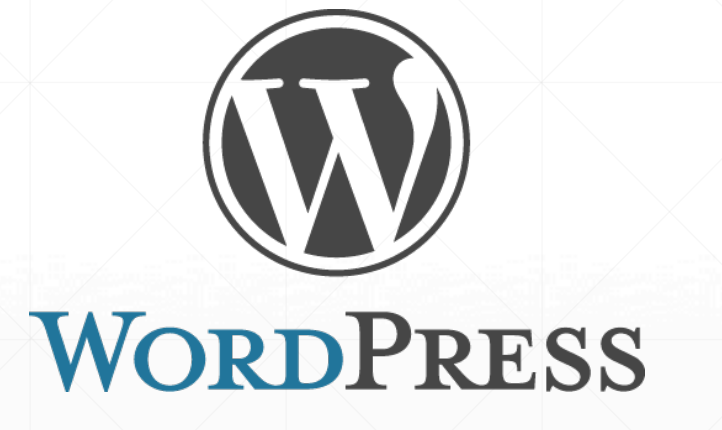

 <?php \$the\_query = new WP\_Query('showposts=1'); while (\$the\_query->have\_posts()) : \$the\_query->the\_post();

 endwhile; ?>

### **Por onde Começar?**

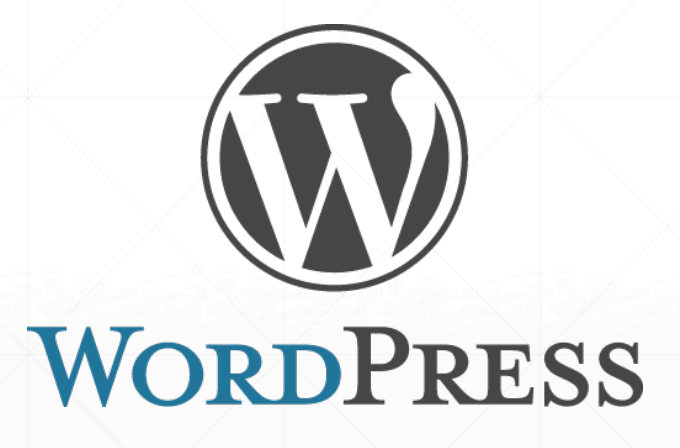

Nesse Curso vamos criar um tema a partir de um modelo em html e transformá-lo em um tema do WordPress.

### **Modelo:**

#### Start Bootstrap About Services Contact

### **Blog Post Title**

#### by Start Bootstrap

© Posted on August 24, 2013 at 9:00 PM

## 900 x 300

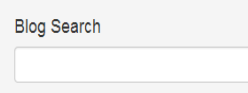

 $\alpha$ 

#### **Blog Categories**

Category Name Category Name Category Name Category Name Category Name Category Name Category Name Category Name

#### Side Widget Well

Lorem ipsum dolor sit amet, consectetur adipisicing elit. Inventore, perspiciatis adipisci accusamus laudantium odit aliquam repellat tempore quos aspernatur vero.

Lorem ipsum dolor sit amet, consectetur adipisicing elit. Ducimus, vero, obcaecati, aut, error quam sapiente nemo saepe quibusdam sit excepturi nam quia corporis eligendi eos magni recusandae laborum minus inventore?

Lorem ipsum dolor sit amet, consectetur adipisicing elit. Ut, tenetur natus doloremque laborum quos iste ipsum rerum obcaecati impedit odit illo dolorum ab tempora nihil dicta earum fugiat. Temporibus, voluptatibus.

Lorem ipsum dolor sit amet, consectetur adipisicing elit. Eos, doloribus, dolorem iusto blanditiis unde eius illum consequuntur neque dicta incidunt ullam ea hic porro optio ratione repellat perspiciatis. Enim, iure!

Lorem ipsum dolor sit amet, consectetur adipisicing elit. Error, nostrum, aliquid, animi, ut quas placeat totam sunt tempora commodi nihil ullam alias modi dicta saepe minima ab quo voluptatem obcaecati?

Lorem ipsum dolor sit amet, consectetur adipisicing elit. Harum, dolor quis. Sunt, ut, explicabo, aliquam tenetur ratione tempore quidem voluptates cupiditate voluptas illo saepe quaerat numquam recusandae? Qui, necessitatibus, est!

### **Passo 1:**

WORDPRESS

Primeiro vamos criar os arquivos principais do tema:

- § style.css
- § index.php
- § header.php
- sidebar.php
- § footer.php
- § single.php

### **Passo 2:**

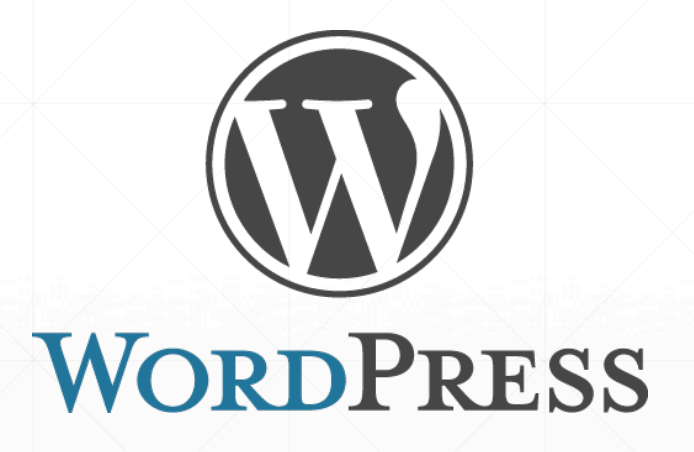

Vamos definir qual parte do HTML faz parte de qual Arquivo.

Como no Exemplo a Seguir:

#### Header.php Start Bootstrap About Services Contact sidebar.php Blog Post Title - Título do Post **Blog Search**  $\alpha$ by Start Bootstrap - Autor do Post O Posted on August 24, 2013 at 9:00 PM - data do post **Blog Categories** Category Name Category Name Category Name Category Name featured image do post Category Name Category Name Category Name Category Name 900 x 300 Side Widget Well Lorem ipsum dolor sit amet, consectetur adipisicing elit. Inventore, perspiciatis adipisci accusamus laudantium odit aliquam repellat tempore quos aspernatur vero. Lorem ipsum dolor sit amet, consectetur adipisicing elit. Ducimus, vero, obcaecati, aut, error quam sapiente nemo saepe quibusdam sit excepturi nam - Prévia do Post quia corporis eligendi eos magni recusandae laborum minus inventore?